## Учебно-тематический план. Содержание программного материала.

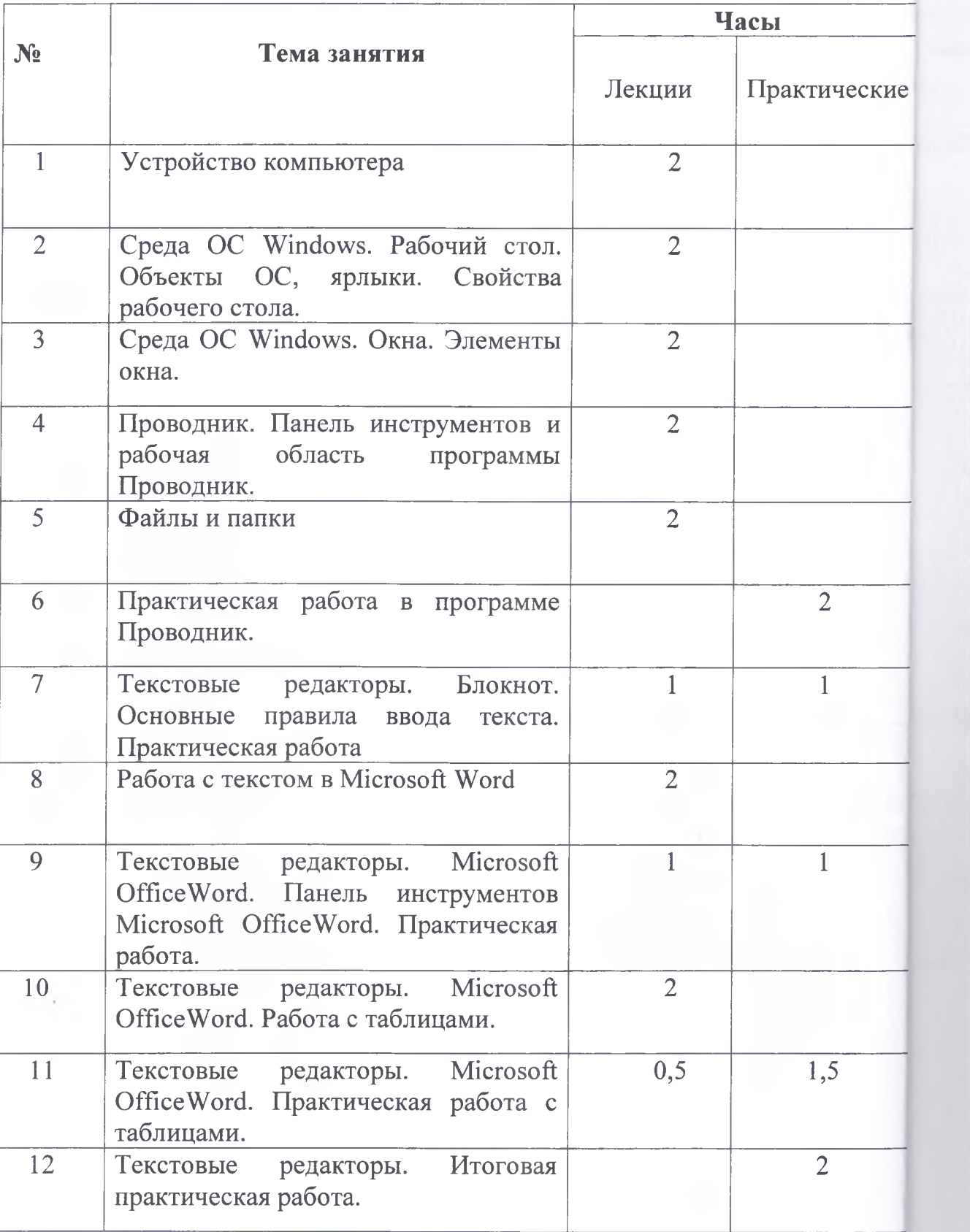

 $\frac{14}{1}$  $\overline{15}$  $\overline{16}$  $\overline{17}$  $\frac{1}{18}$  $\overline{19}$ 

 $\overline{20}$ 

 $21\,$ 

 $22$ 

 $\overline{23}$ 

 $24\,$ 

 $\overline{13}$ 

 $\overline{25}$ 

 $26$ 

 $27\,$ 

 $\overline{28}$ 

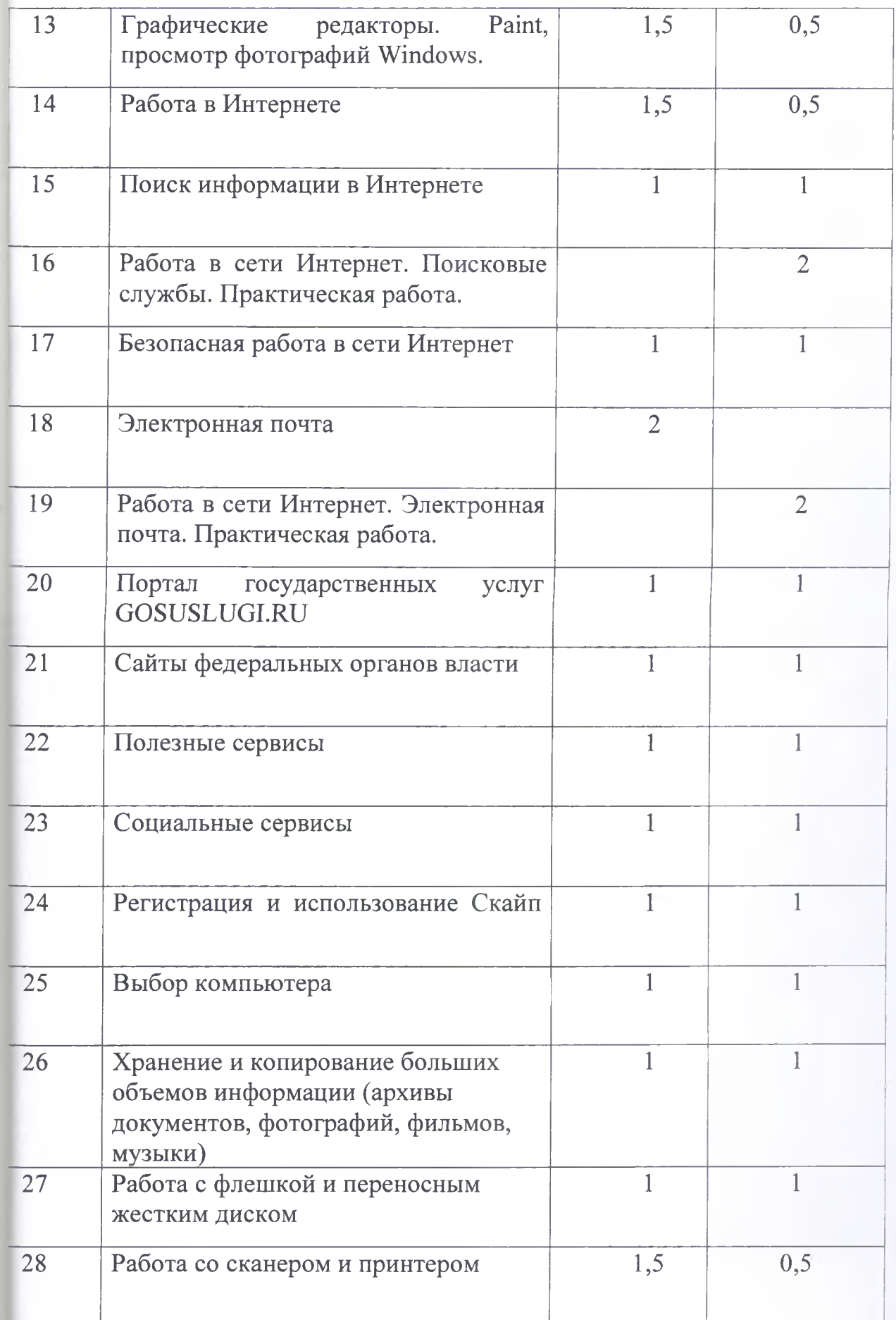

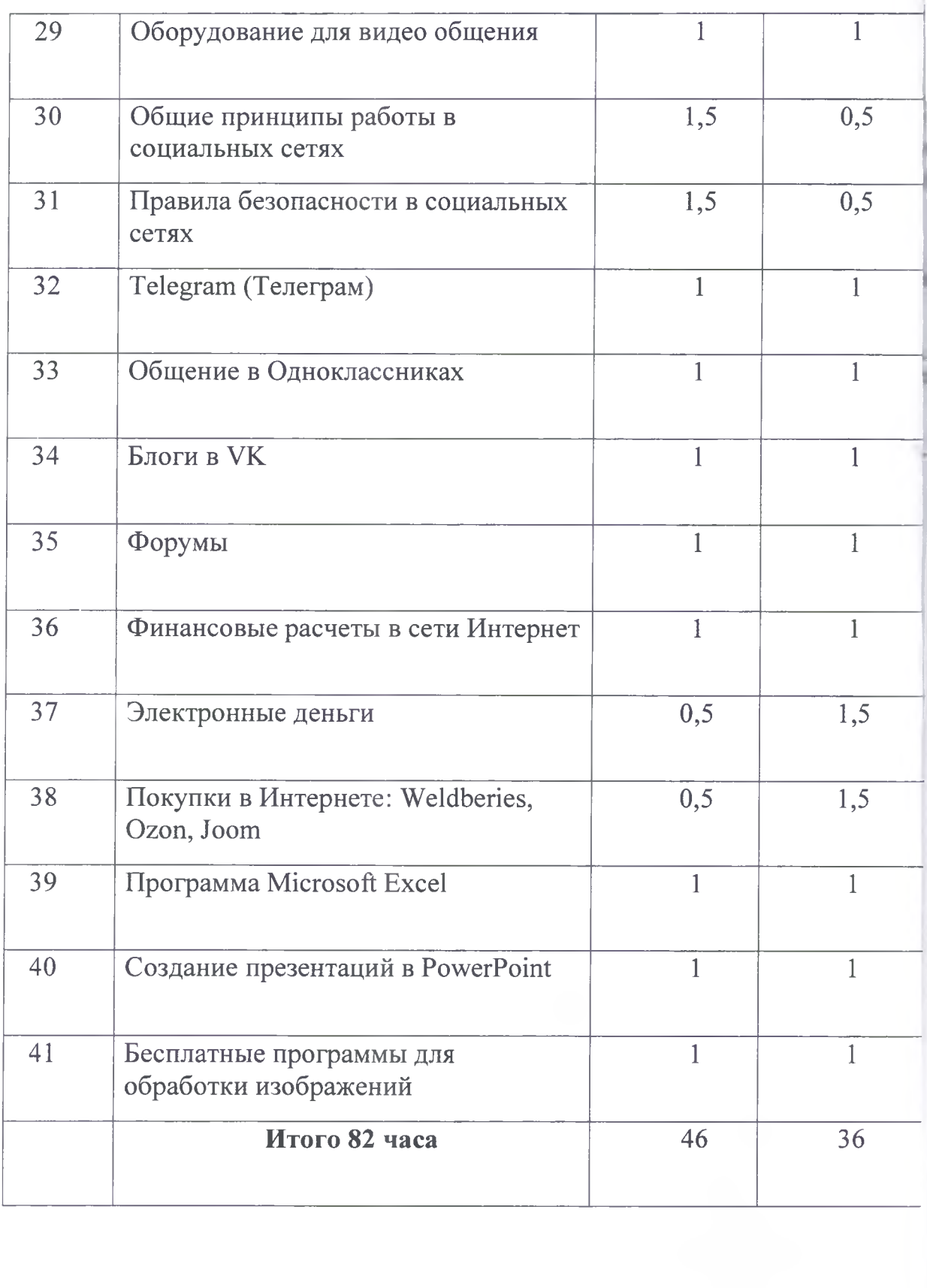

 $\lambda$